# Project Submission for M.A. / M.Sc. & PG level programmes of Geoinfornmatics (Main & Back) (Admission Session - January 2023)

All the students of M.A. / M.Sc. Geoinfornmatics IV<sup>th</sup> Semester Main, semester back & back of all old yearly PG level programmes of Geoinformatics (in which project is compulsory) under the School of Earth and Environmental Science, are hereby informed that kindly submit the hard copy of your project by 31/07/2023. The Hard Copy of the Project should be submitted by post on the address mentioned below:

Dr. Ranju Joshi Pandey Department of Remote Sensing & GIS, School of Earth and Environmental Science, Uttarakhand Open University, Teenpani Bypass Road, Behind Transport Nagar, Haldwani, District-Nainital, Uttarakhand, Pin-263139

Please ensure that the Project should be as per the directions given below:

- 1. Project title and supervisor should be approved by Department of Remote Sensing & GIS. For all kind of approval email on ripandey@uou.ac.in
- 2. Project should be made according to guidelines enlisted downside.
- 3. M.A. / M.Sc. Project guidelines are same.
- 4. Photocopies are not accepted. Use original printouts in the Project report.
- 5. Project report, without candidate and guide signature will be rejected for which the students themselves will be responsible.
- 6. Last date to submit the Project report is 31 July, 2023.

## Note: Do not share your project with anyone. Incase duplicate project are found; both the project will be rejected.

# Guideline to prepare M.Sc./M.A. Geoinformatics (Main & Back)

This document provides guidelines for writing and evaluating the technical specifications for M.Sc./M.A. Geoinformatics project. It is targeted toward individuals and organizations with limited remote sensing expertise. We will present some examples that could be used for a project. Not all specification possibilities will be covered but the intent is to provide a reasonable framework from which specifications for a remote sensing & GIS project could be developed.

### Writing the specification

The purpose of the technical specification is to provide specific information about how the project will be carried out with details, about the products that will be delivered. The technical specification should include the following sections.

### Front Page

- Page 1 Title Page
- Page 2 Certificate
- Page 3 Acknowledgement
- Page 4 Contents
- Page 5 Abstract
- Page 6 List of Figures/ Tables/Screens
- Page 7 Symbols & Abbreviations

## **CONTENTS**

Abstract List of Figures List of Tables List of Screens Symbols & Abbreviations

### 1.1 Introduction

- 1.1 Define the "Research Problem"
- 1.2 Research Motivation
- 1.3 Objectives of the Present Study
- 1.4 Research Questions

### 2. Review of Literature

#### 3. Study Area

- 3.1 Location and Extent
- 3.2 Climate
- 3.3 Geomorphology
	- 3.3.1 Soil
	- 3.3.2 Minerals
- 3.4 Forests
- 3.5 Demography
- 3.6 Water Resources
- 3.7 Topography
- 3.8 Flora and Fauna

### 4. Materials & Methods

- 4.1 Spatial Data
- 4.2 Non- Spatial Data
- 4.3 Instruments / Field Equipment/ Materials
- 4.4 Software Used

## 4.5 Data Processing

4.5.1 Standardization of Data

- 4.5.2 Data Processing In GIS
	- 4.5.2.1 Digitization
	- 4.5.2.2 Generation of Base Layers
	- 4.5.2.3 Generation Different Maps Related To Research

## 4.5 Overall Research Methodology

4.5.1 Steps In Analysis. Include A Flowchart (Required).

## 5. Field Work

- 5.1 Two- or Three-Days Field Trip
- 5.2 Collection of Sample from Study Area /Collect GPS Point/Ground Truthing

## 6. Results and Analysis

- 6.1 Final Report
- 6.2 Presentations
- 6.3 Present Summary Statistics, Maps

## 7. Discussions

### 8. Conclusion

- 8.1 Overall Conclusion
- 8.2 GIS Advantages and Limitations in the Application Area
- 8.3 Future Developments

### REFERENCES / BIBLIOGRAPHY

1. Author Name, Title of Paper/ Book, Publisher's Name, Year of publication

2. Full URL Address

## Typing and Binding of Research Project Report

### Font

- 1. Chapter Names 16 TIMES NEW ROMAN (Bold) All Caps
- 2. Headings 14 TIMES NEW ROMAN (Bold) All Caps
- 3. Subheadings 14 TIMES NEW ROMAN (Bold) Title Case
- 4. Sub –Sub Headings 12 TIMES NEW ROMAN (Bold) Title Case
- 5. Body of Project 12 TIMES NEW ROMAN
- 6. Text in Diagrams 12 TIMES NEW ROMAN (All Lower Case)
- 7. Diagrams / Table Headings / Fig. Headings 12' TIMES NEW ROMAN Title Case
- 8. If Any Text 12' TIMES NEW ROMAN (Title Case)

## Spacing

1. Two (2) Line Spacing between Heading and Body Text.

2. Line Spacing In Body Text should be 1.5.

3. New Paragraphs Start With Single Tab.

## Margins

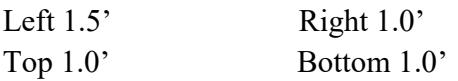

## Page Numbers

Position Bottom, Middle 1. Front Pages Small Roman Numbers (Excluding Title Page, Certificate Page, Acknowledgement Page)

2. Body Pages 1, 2, 3 ………. 3. Annexure 1, 2, 3……….. (Separate For Each Annexure)

Pages: Bond Paper Size: A4Paper Color: White

Documentation: Spiral Binding/ Hard binding

Project Report Should Not Exceed More Than 80 Pages

## A Project Report

On

<<Title of the Project>>

In partial fulfillment for the award of the degree of

Master of Science/Master of Arts

In

<<Geoinformatics>>

<<Your Study Center Name in Caps>>

Submitted

To

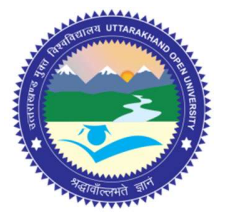

Uttrakhand Open University Haldwani (Nainital) Uttrakhand

2023

<<Name of the Student>> << Guide Name>>

<< Enrollment No >> << Designation >>

Submitted By Under the Guidance

# BONAFIDE CERTIFICATE

This is to certify that the project report titled <<Project Title >> is being submitted by << student Name >>, Bearing << Enrollment No>>, in MSCGIS/MAGIS – semester is record bonafide work carried out by them. The results embodied in this report aver not been submitted to any other university for the award of any degree.

<< Supervisor>> << Coordinator>>

# Data Specifications

In this section the detailed specifications of any data, such as maps and images, are laid out. These details can include the following:

Acceptable cloud cover in original imagery (average cloud cover over the study area must be less than 20%, however, the study area must be cloud free.

Projection information (all satellite imagery used during the project and final maps produced during the project will be delivered with predefine projection system like (UTM zone n /polyconicusing the WGS 84 datum).

File formats (all imagery must be delivered in geotiff/.img format and vector data must be in shapefile format with accompanying projection [.prj] file).

Storage media for delivery (all data will be delivered on dvd-r disks).

# Get free Satellite Image (Landsat) Download for Internet:-

- 1- USGS Earth Explorer
- 2- Global Land Cover Facility (GLCF)
- 3- USGS Global Visualization Viewer (Glovis)

# USGS Global Visualization Viewer (GLoVis)

## (www.glovis.usgs.gov/)

- USGS global visualization viewer (glovis) is a quick and easy online search and order tool.
- The viewer allows user-friendly access to browse images from various satellites and sensors.
- The user can select any area of interest and immediately view all available images for the specified location.
- Glovis offers additional features such as cloud cover limits, date limits, userspecified map layer displays, scene list maintenance, and access to metadata.
- An ordering interface is provided for data that have processing options available.
- A downloading interface is provided for datasets that are available at no charge.

# Download Free Vector / DEM Data

http://www.diva-gis.org/Data

## 1. Free spatial data country level

Download country level data for any country in the world: administrative boundaries, roads, railroads, altitude, land cover, and population density.

## 2. Global level

A new file with the (2011) global country boundaries

## 3. Global climate data

See worldclim or diva-gis specific data here